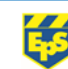

## Eversley Primary School- Knowledge Organiser

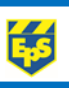

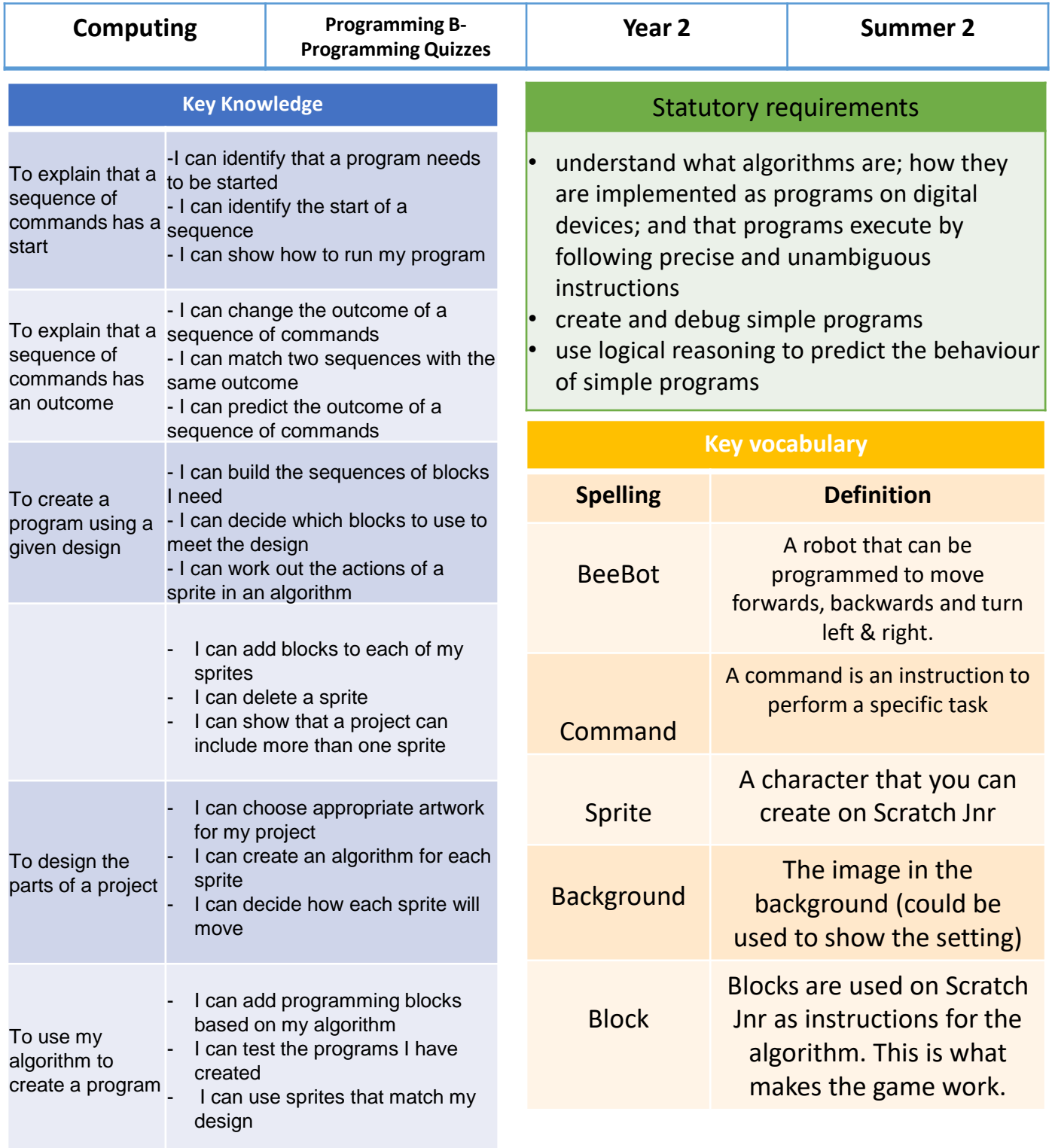

## **Possible experiences**

- Use Scratch Jnr online to create your own projects
- Draw your own background for your project and take a photo. Use this as a background image by inserting it as a photo.

What are the differences between Bee-Bots and ScratchJr?

![](_page_0_Figure_9.jpeg)

![](_page_0_Figure_10.jpeg)